## **Alias Manager**

DataHub **Alias Manager** contains a list of all available aliases. It stores these aliases for later use, and you can either access or remove them.

To open Alias Manager

From the MagicDraw main menu, click **Tools** > **DataHub** > **Alias Manager**. The **Alias Manager** dialog opens.

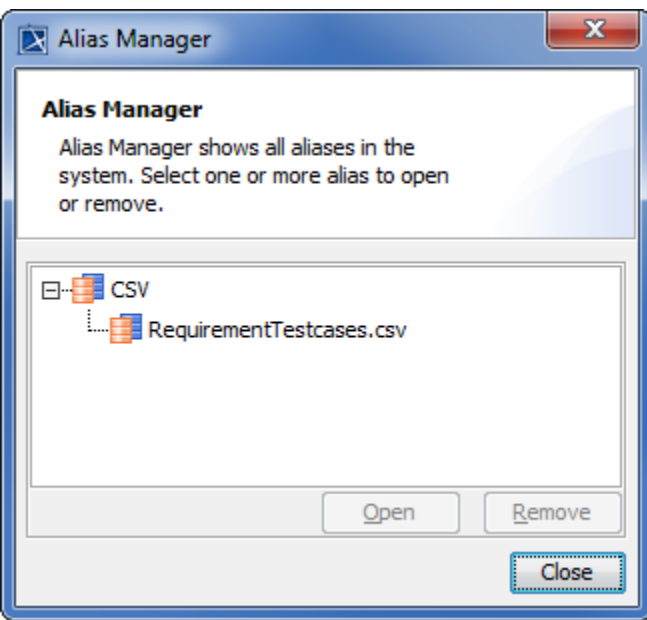